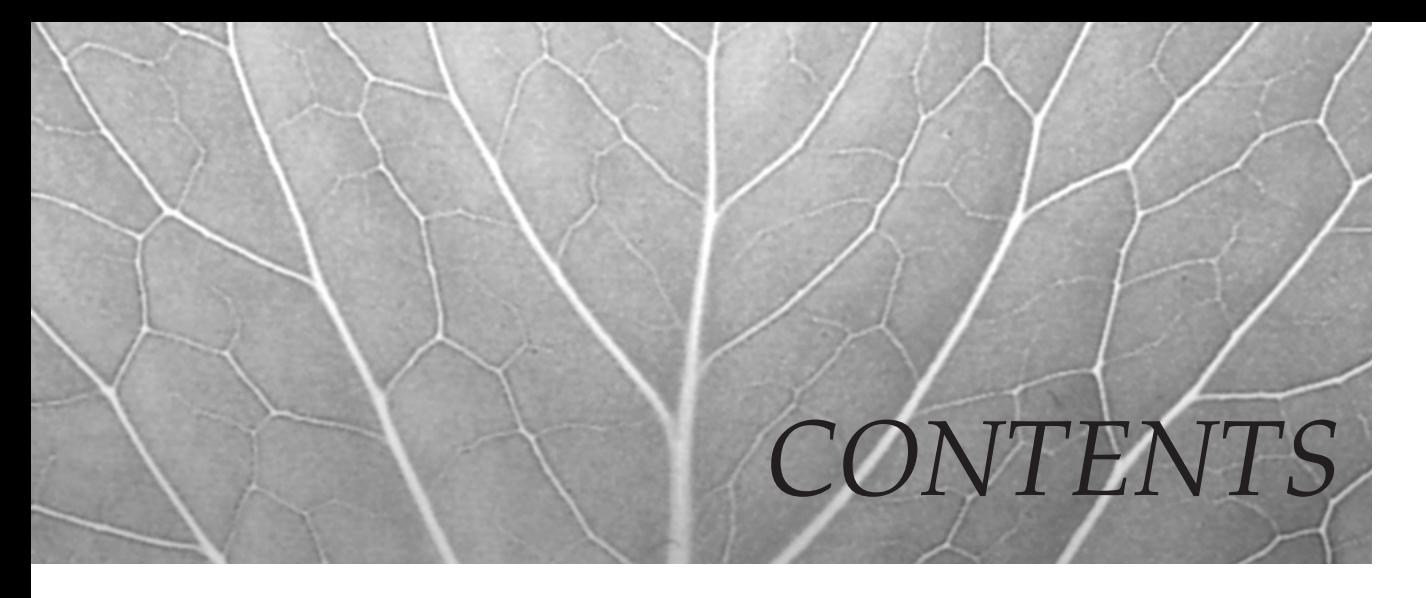

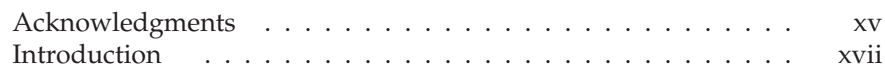

### **Introduction to Firewalls and Cisco Hardware Solutions**

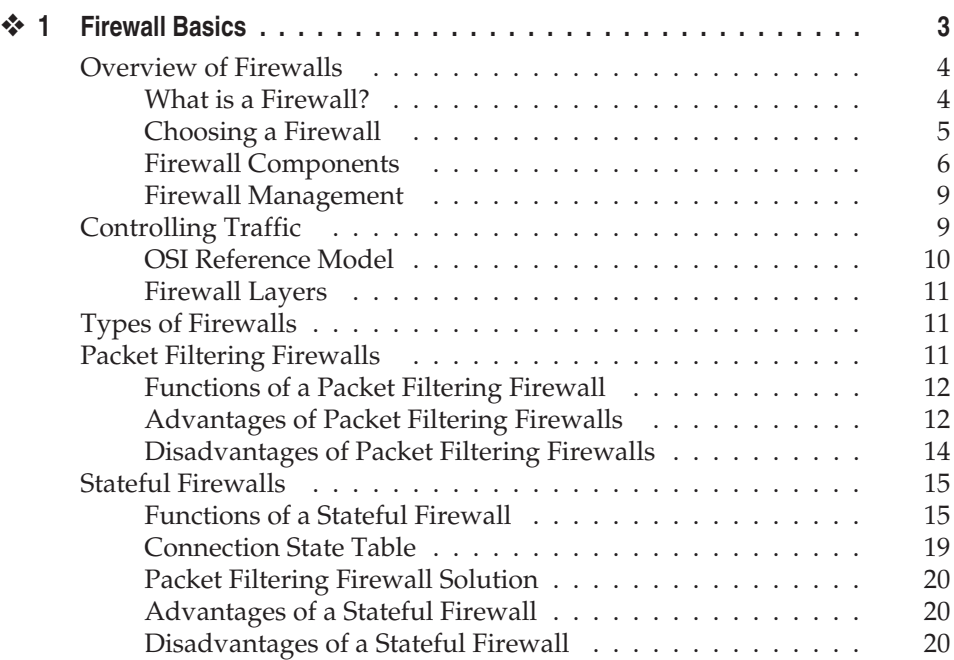

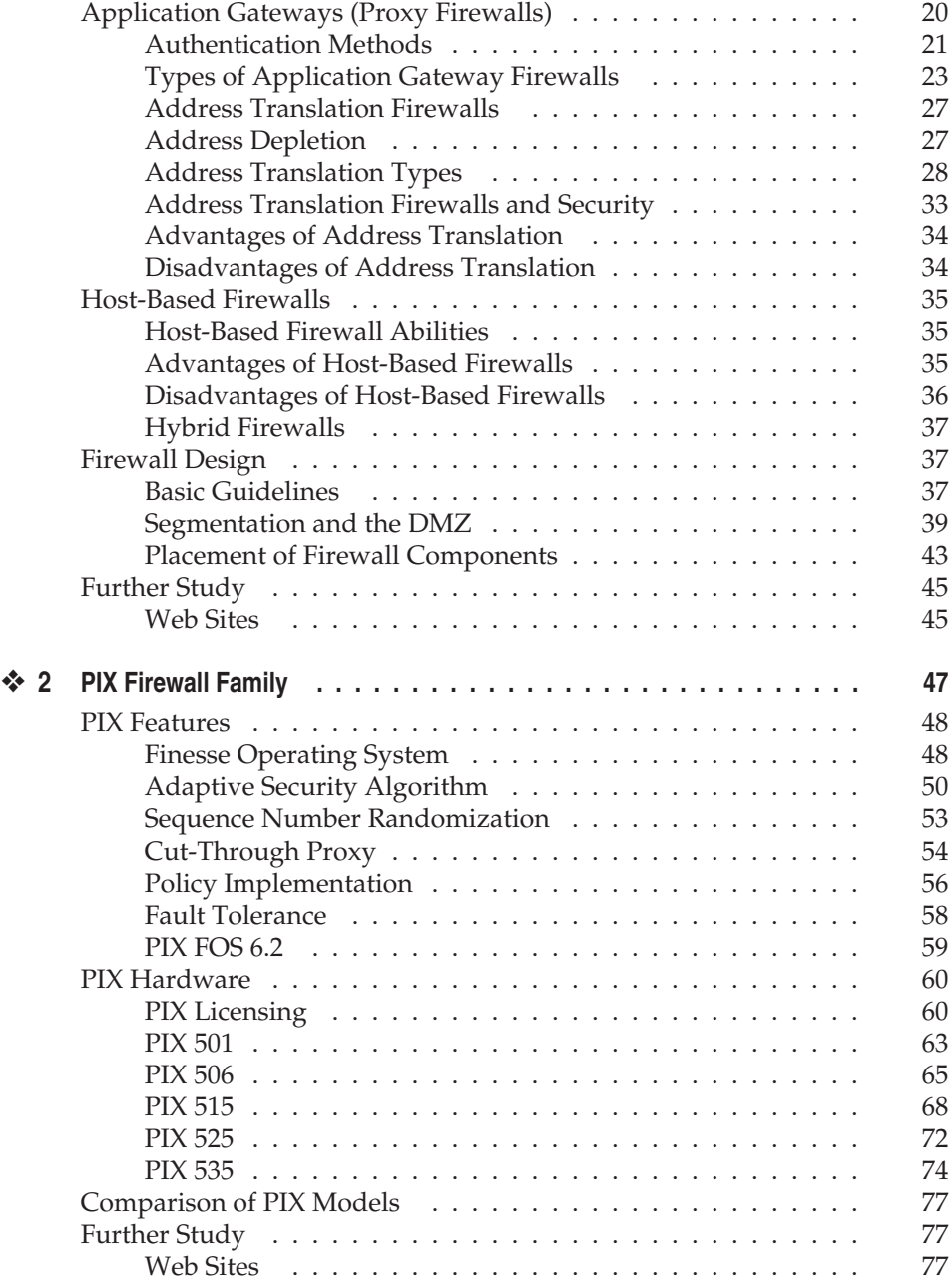

## **Part II PIX Setup and Traffic Filtering**

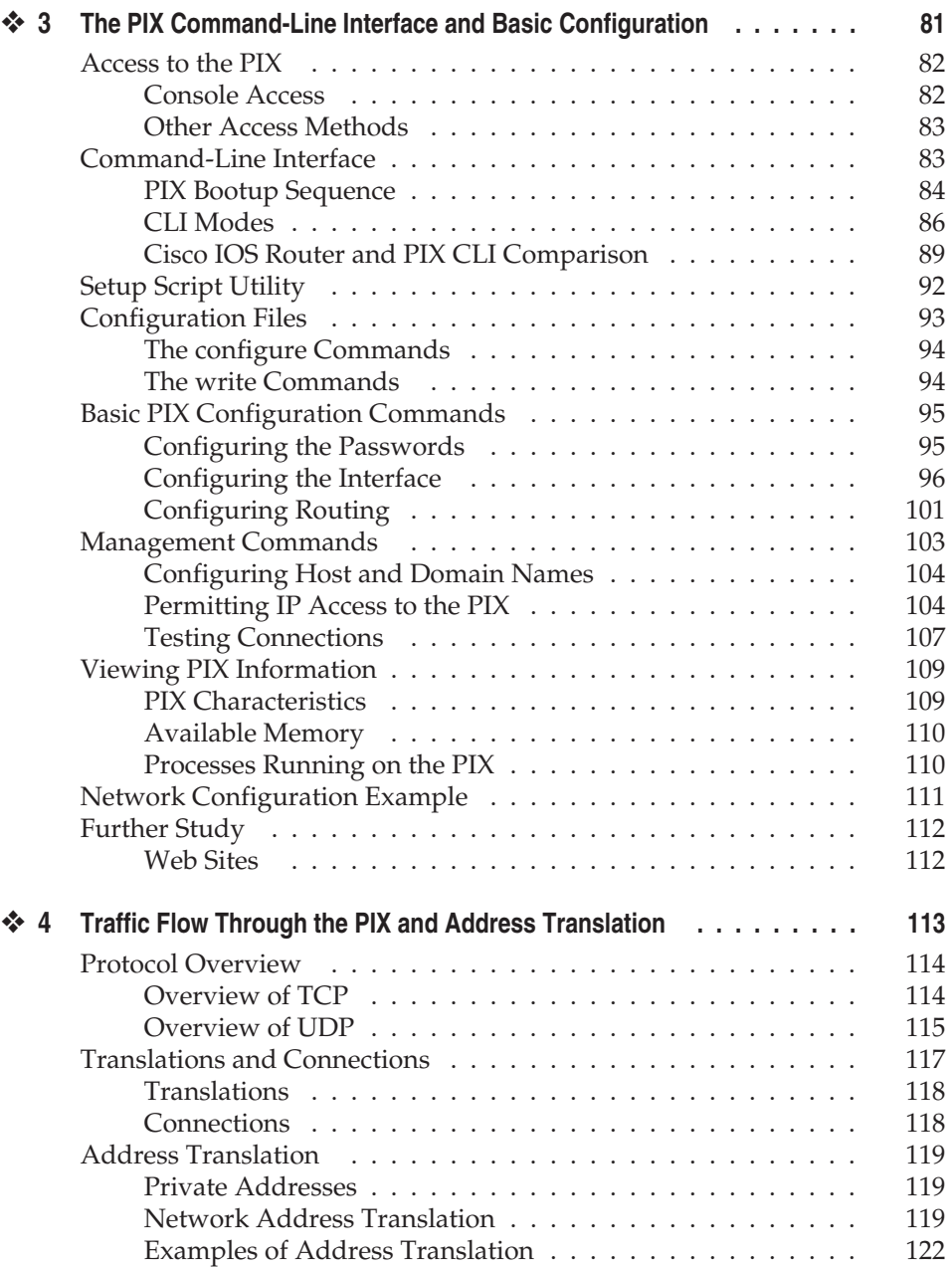

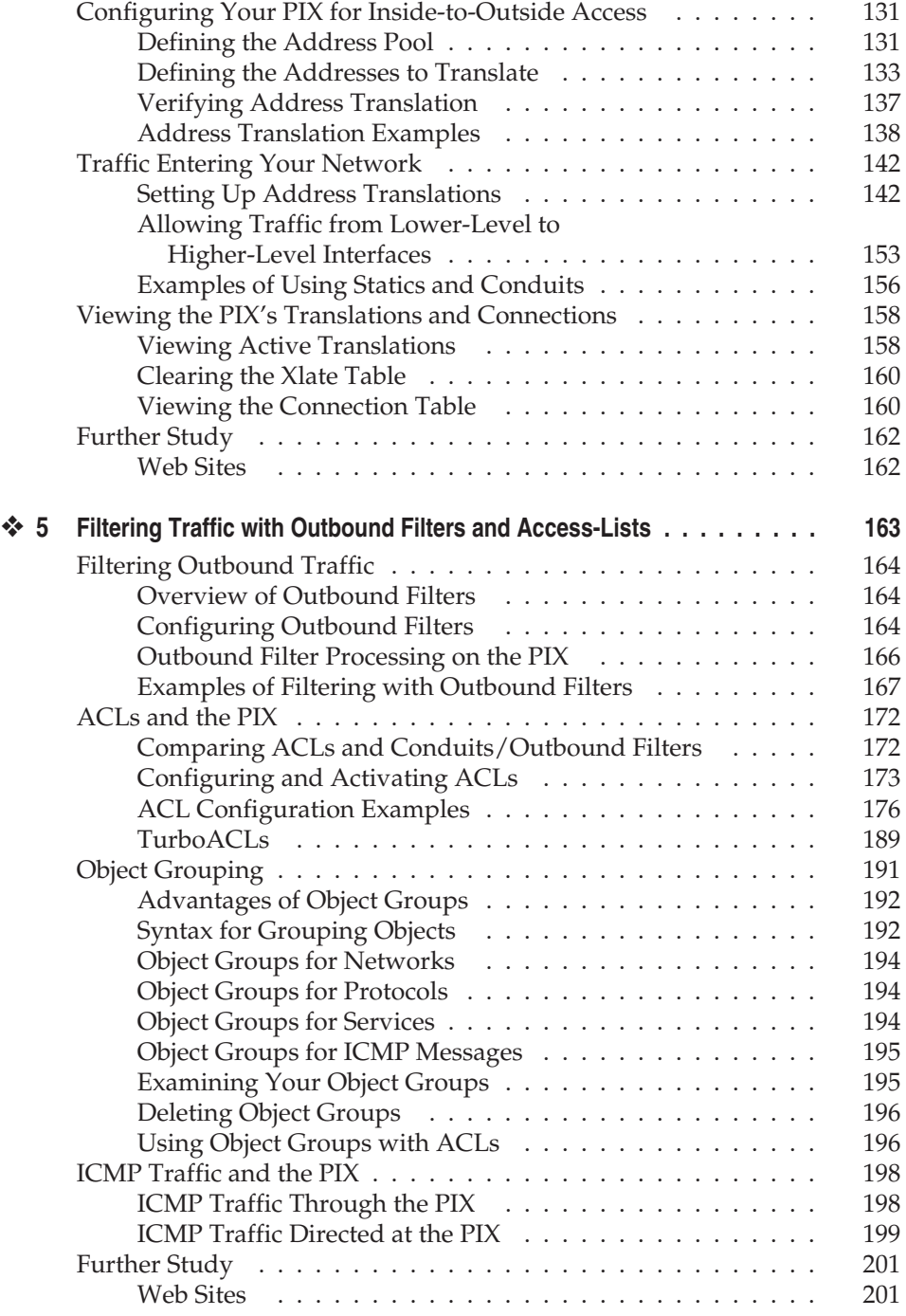

### **Part III Advanced PIX Features**

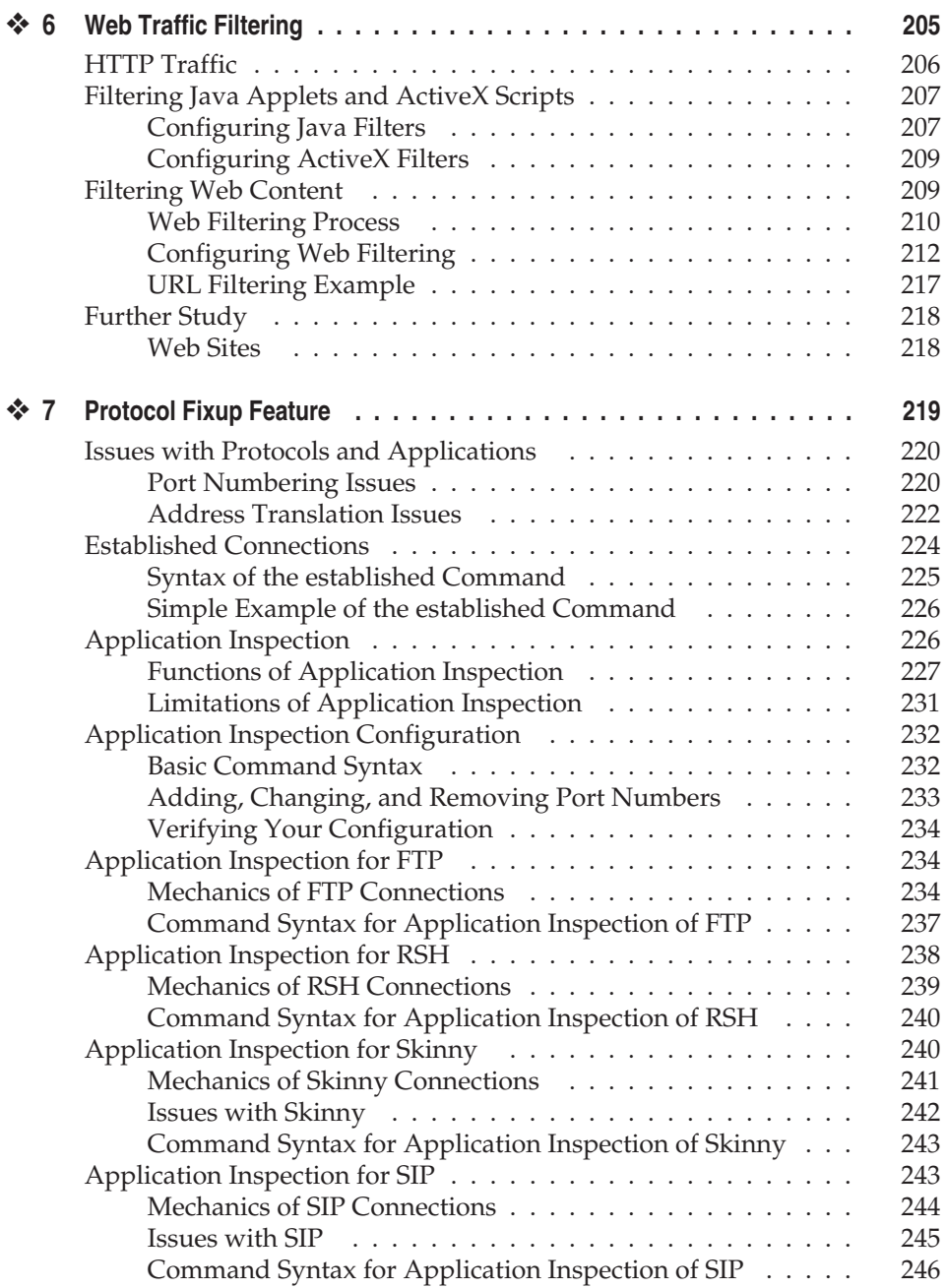

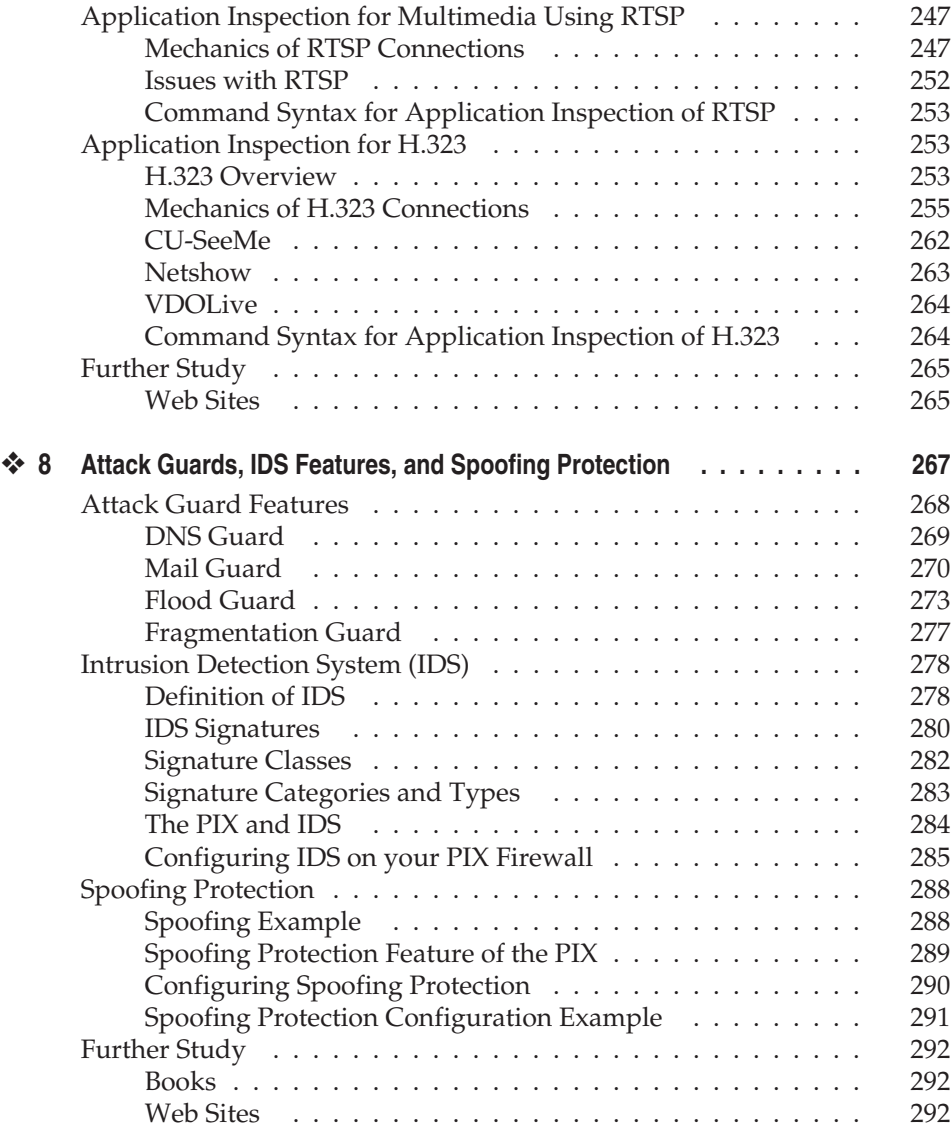

# **Part IV PIX Management**

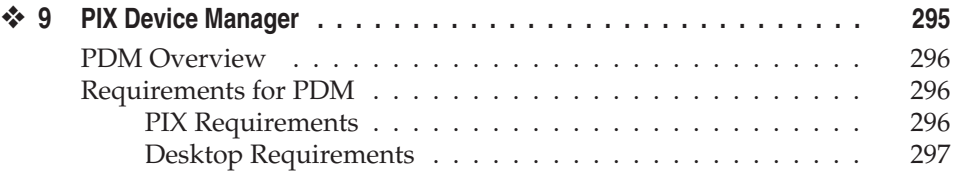

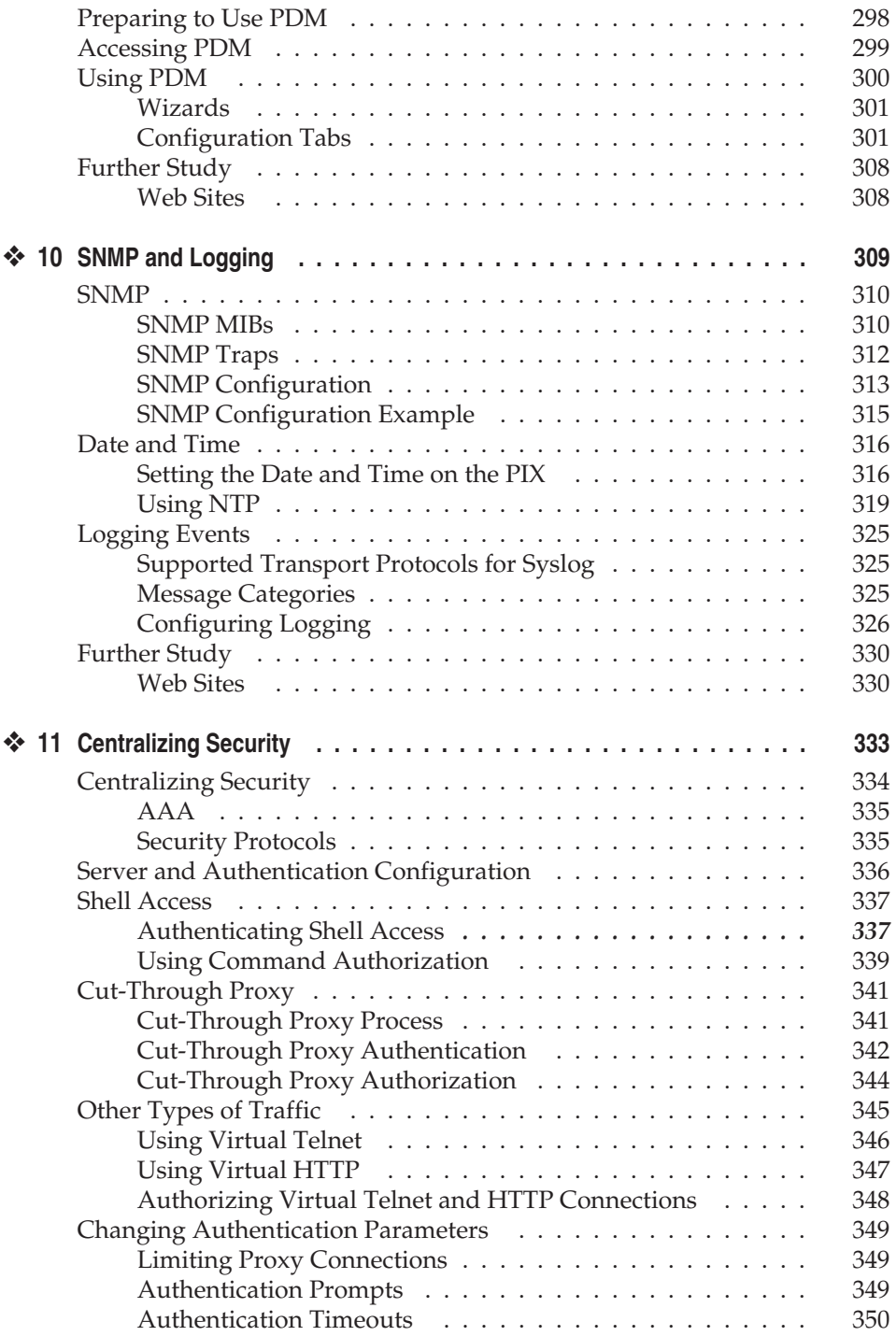

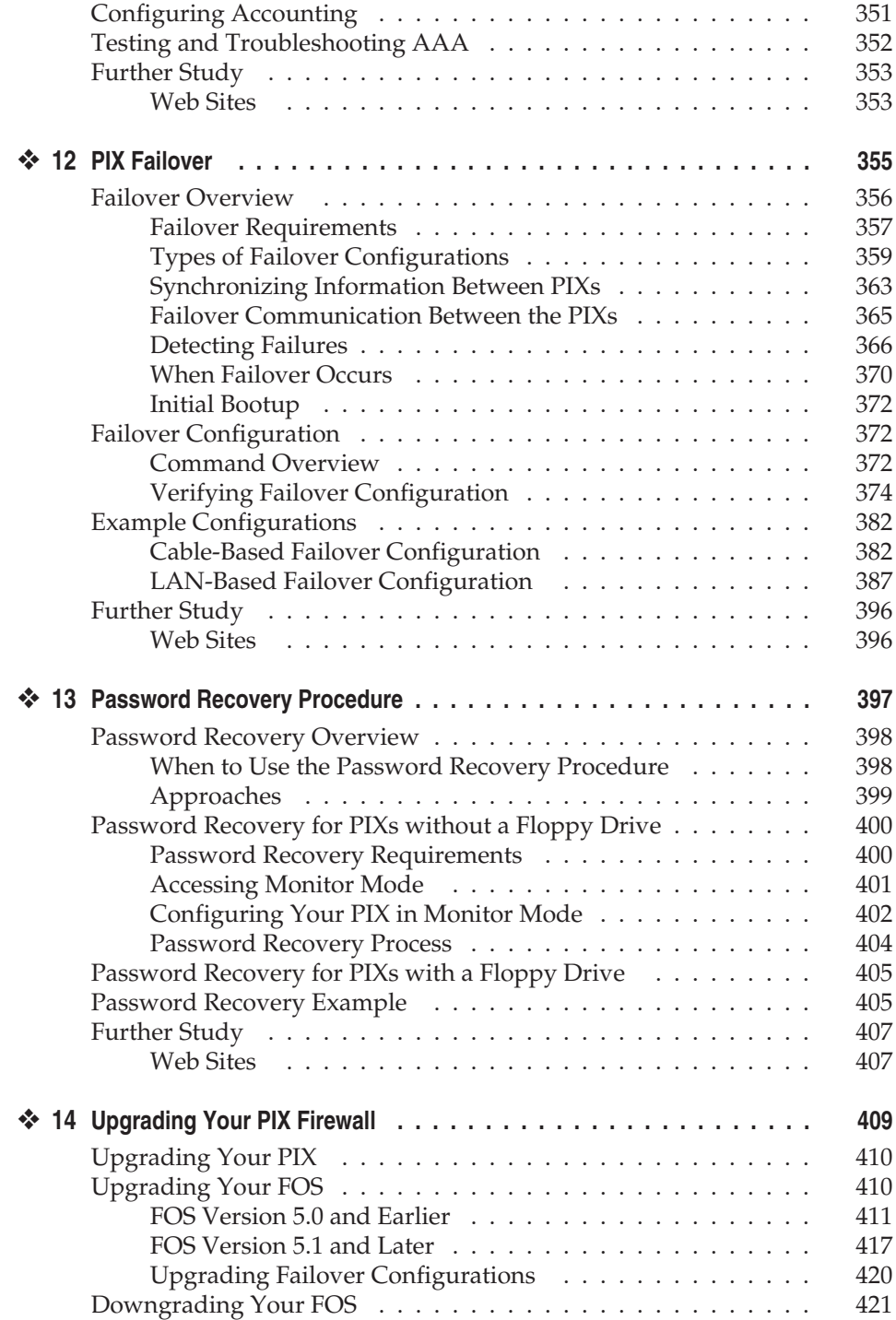

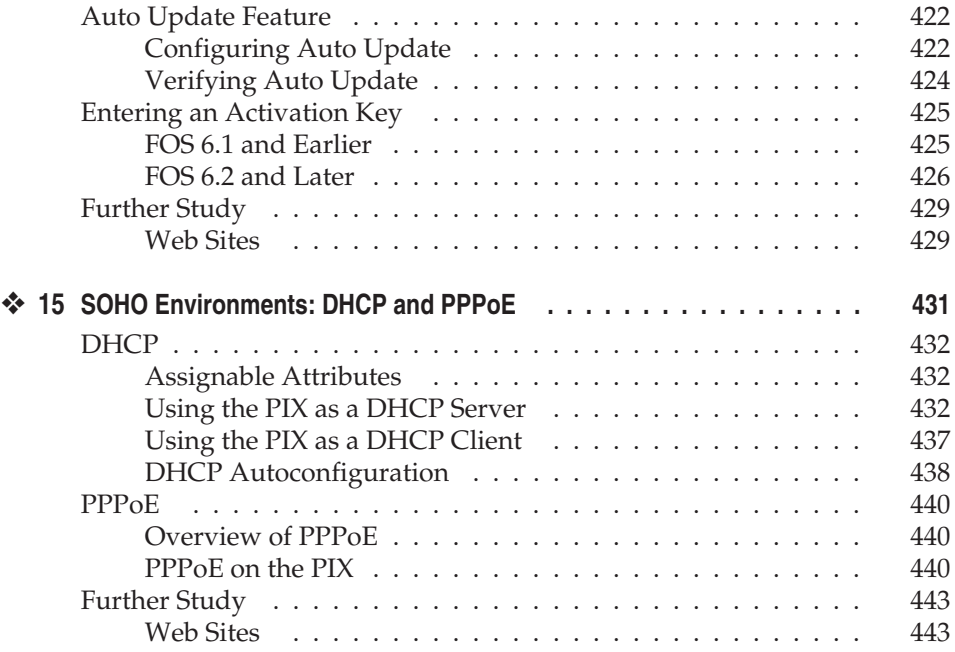

#### **Part V VPNs and the PIX Firewall**

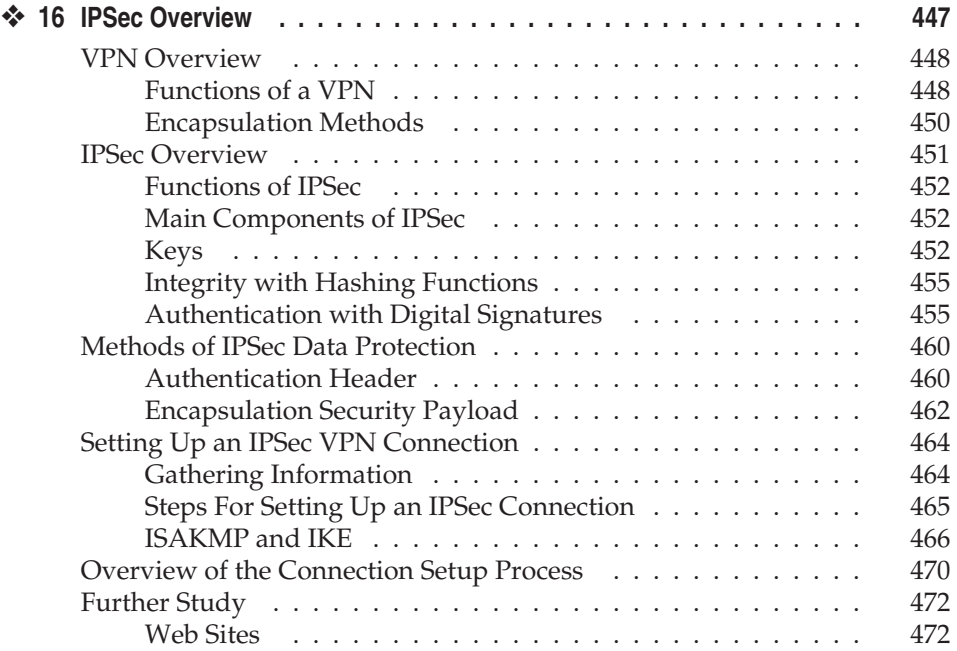

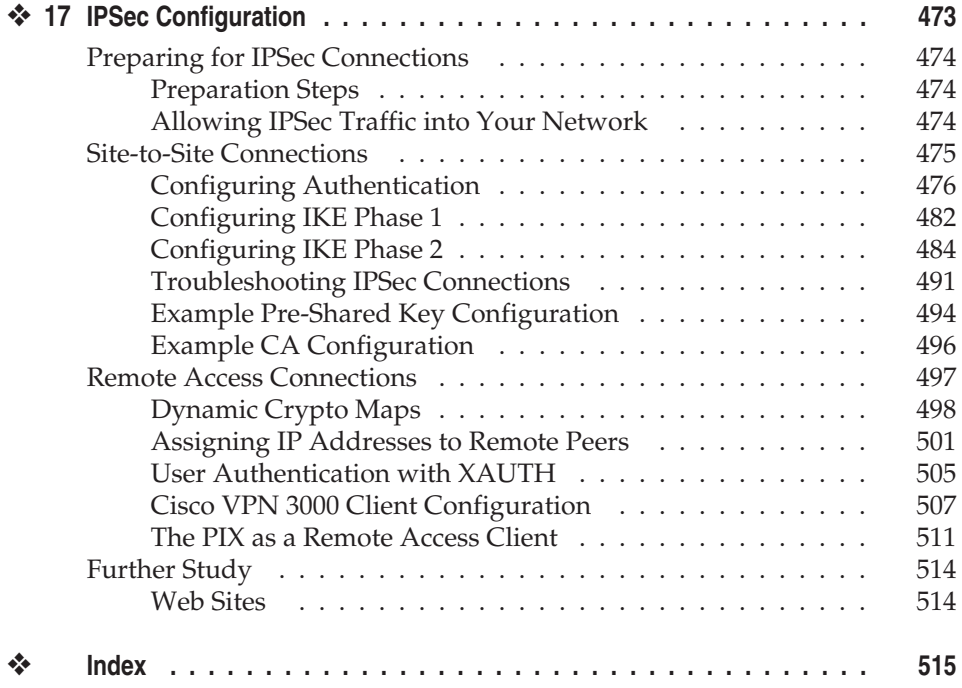